# CSSE 351 Computer Graphics

DDAs and line drawing

#### Session schedule

- Rasterization
- DDAs
- Line drawing

# Render pipeline

- All geometry is in NDC
- No geometry out of view volume (NDC)

• Convert to fragments (pixels)

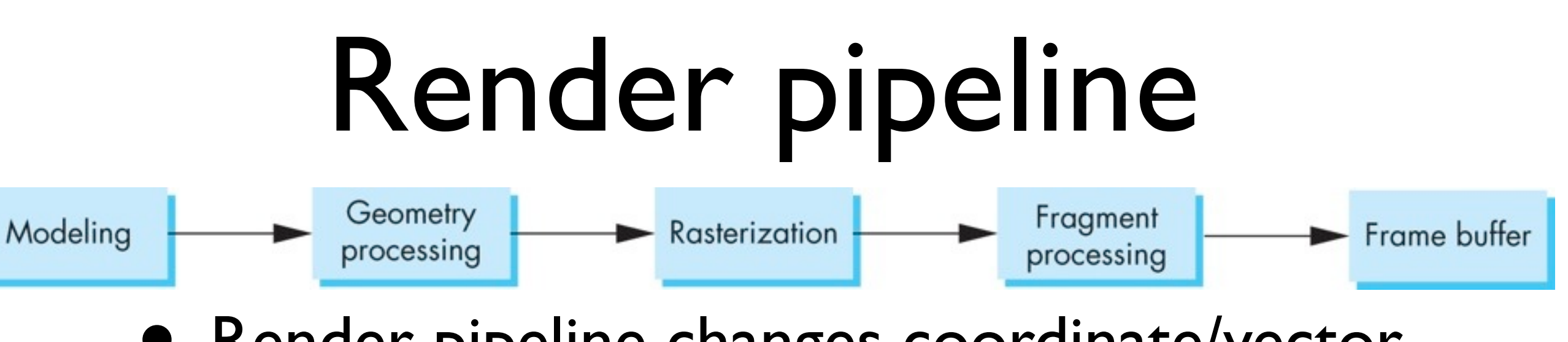

- Render pipeline changes coordinate/vector spaces
- **Ready for** 
	- Fragment conversion
	- **Interpolation**
	- Depth sorting

#### Rasterization

- Compute fragment locations in window coordinates
- Interpolate vertex attributes
- Compute fragment color

• Sort fragments by depth

# On screen display

- Write some data to frame buffer
- Starting from geometric data

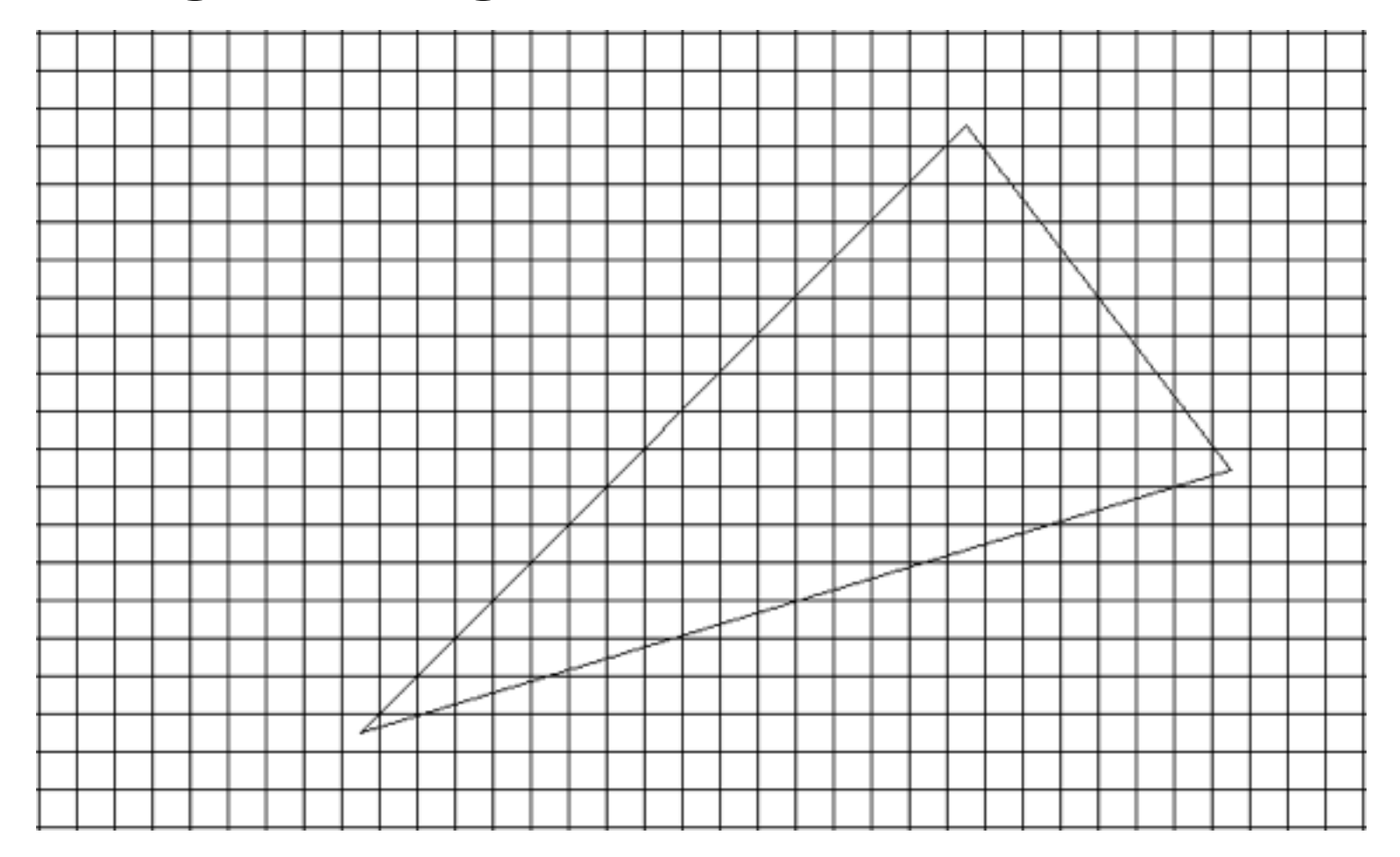

# Draw points

- Simplest data is to show points
	- Transform vertices
	- Convert to NDC, then viewport
	- Clamp/round to pixel value, show on screen!

## Draw points

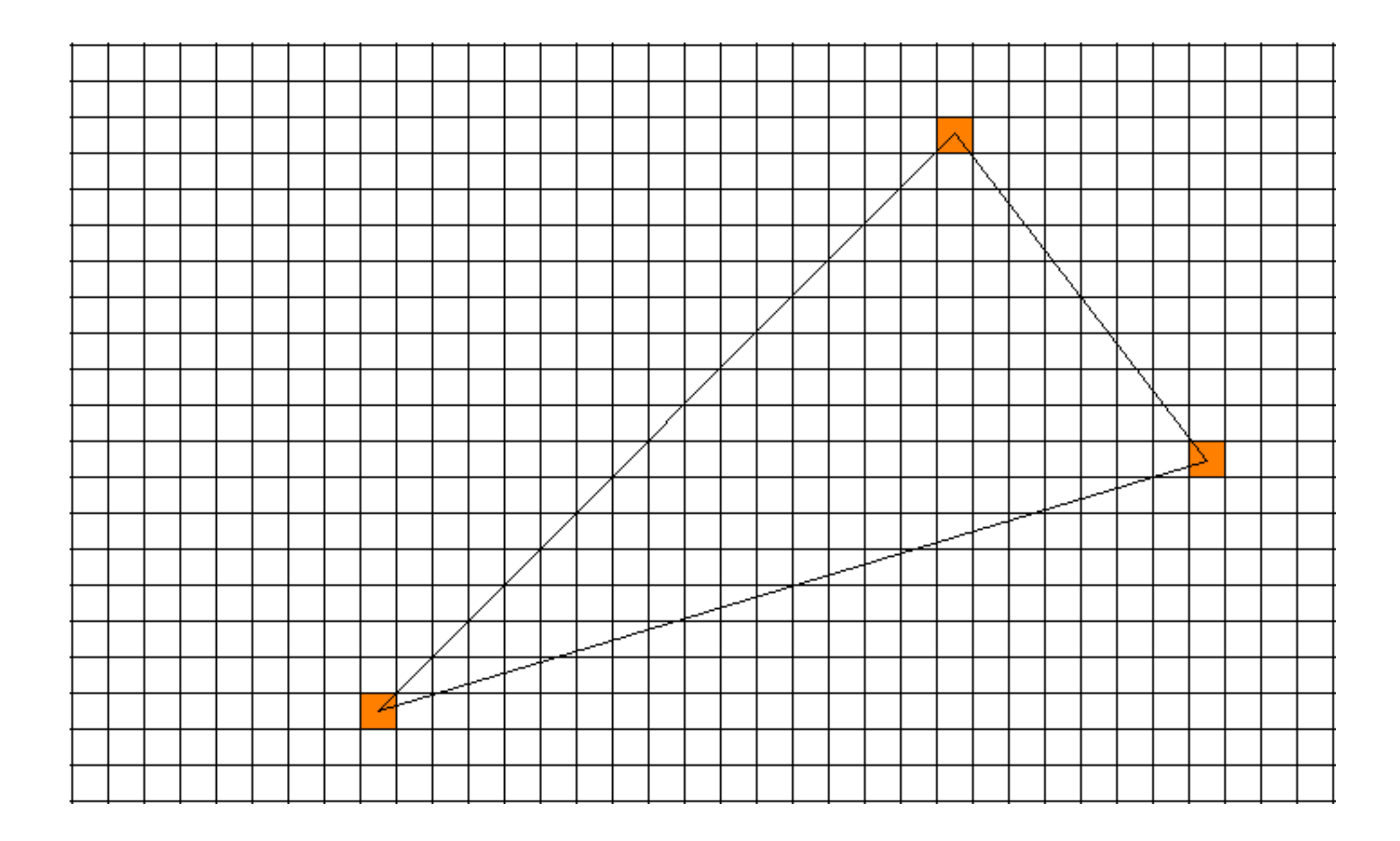

# Drawing lines

- Transform vertices
- Convert to NDC, clip, convert to viewport
- Now have sets of lines in 2D space
	- Need to convert 2D geometry into pixels

# Drawing lines

- Convert endpoints to pixel values  $x, y$ x2, y2
- Draw line between pixel values

#### • Use DDA (Digital Difference Analyzer)

#### DDA

• Compute line differential  $m =$  $y_2 - y_1$  $x_2 - x_1$ =  $\Delta y$  $\Delta x$ 

• Restrict slope to

 $0 \le m \le 1$ 

• Vertical change is then

$$
\Delta y = m \Delta x
$$

#### DDA

• Using vertical change, make unit steps in x

 $\Delta y = m\Delta x$  $\Delta x = 1$ 

• Vertical change is then

 $\Delta y = m$ 

• Algorithm to draw line is...

# DDA line drawing

$$
m = (y2-y1)/(x2-x1)
$$

$$
for x = x1 to x2
$$
  
 
$$
y+=m
$$
  
color-pixel(x, round(y))

# DDA line drawing

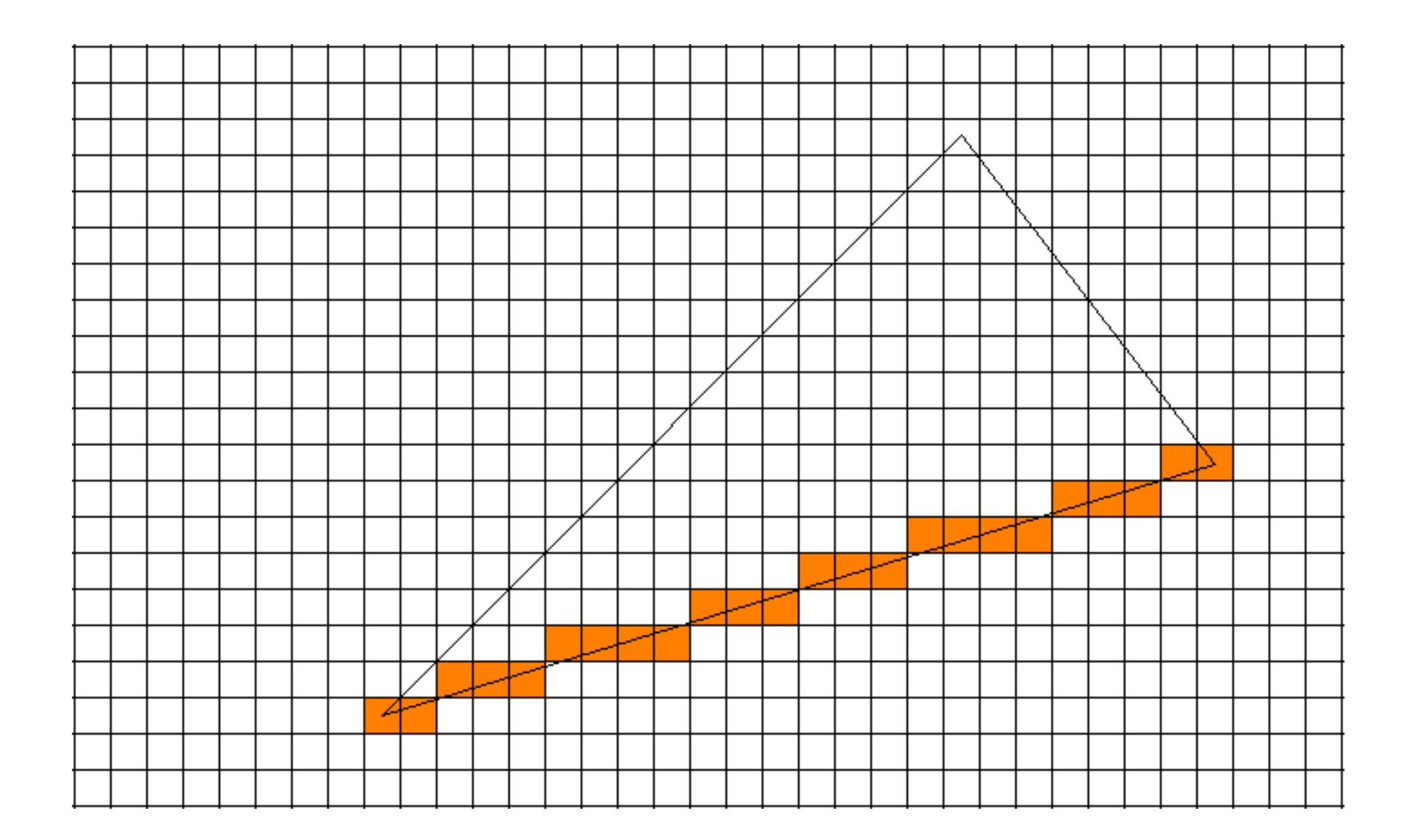

#### DDA

• Requires floating point operations

- Possible to draw lines with only integers
	- Bresenham's line drawing algorithm
	- We will cover simpler midpoint version

- Make some assumptions
	- $x1 < x2$  (swap if needed)
	- Slope is  $(0,1]$
	- Lines have no gaps, diagonal pixels connect
- How does this help?

- Lines must go right or right+up!
- Just draw increasing x, and move up sometimes

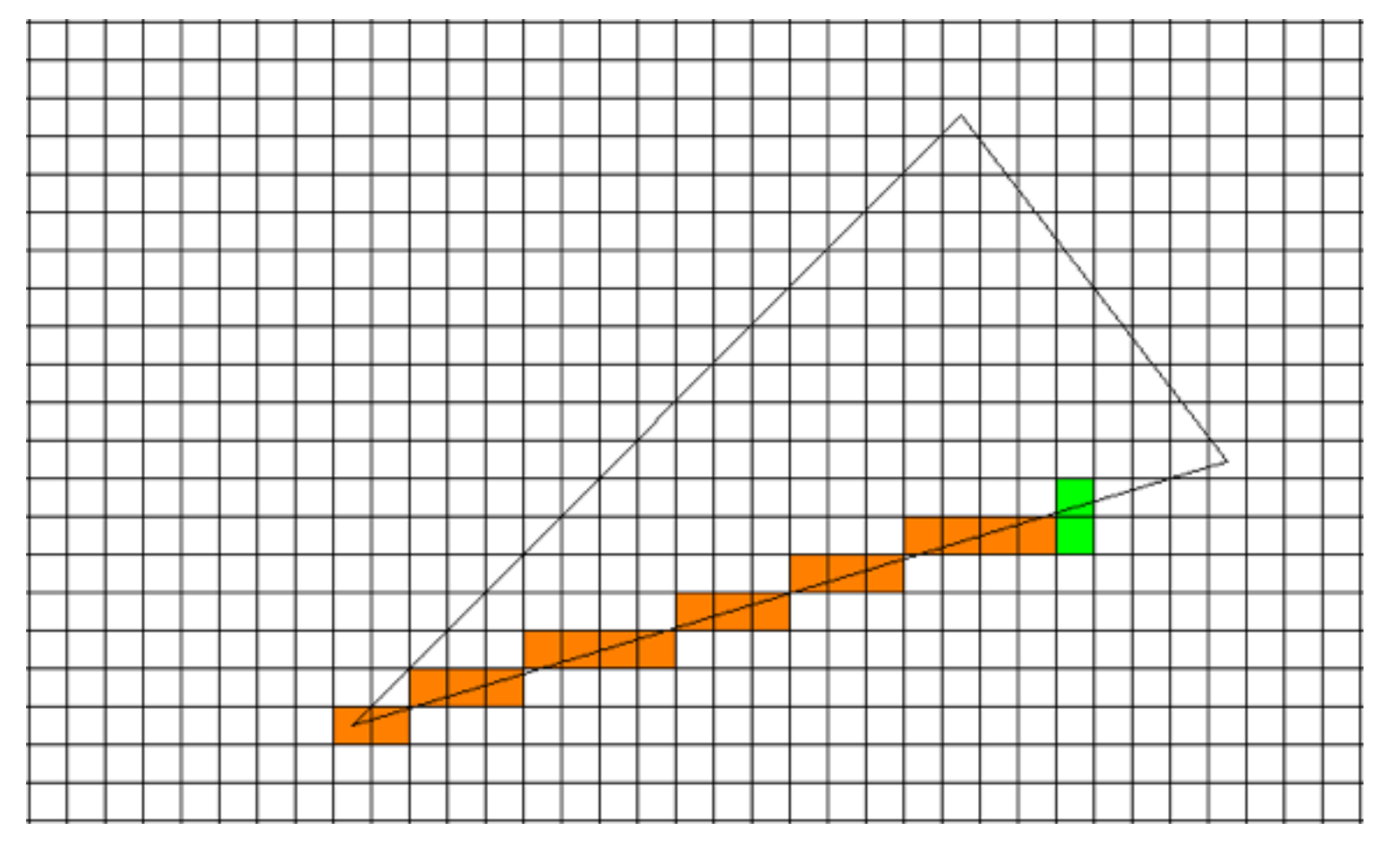

• Resulting code:

$$
y = y0
$$
  
for x = x0 to x1  
draw(x, y)  
if(some condition)  

$$
y = y + 1
$$

**•** 

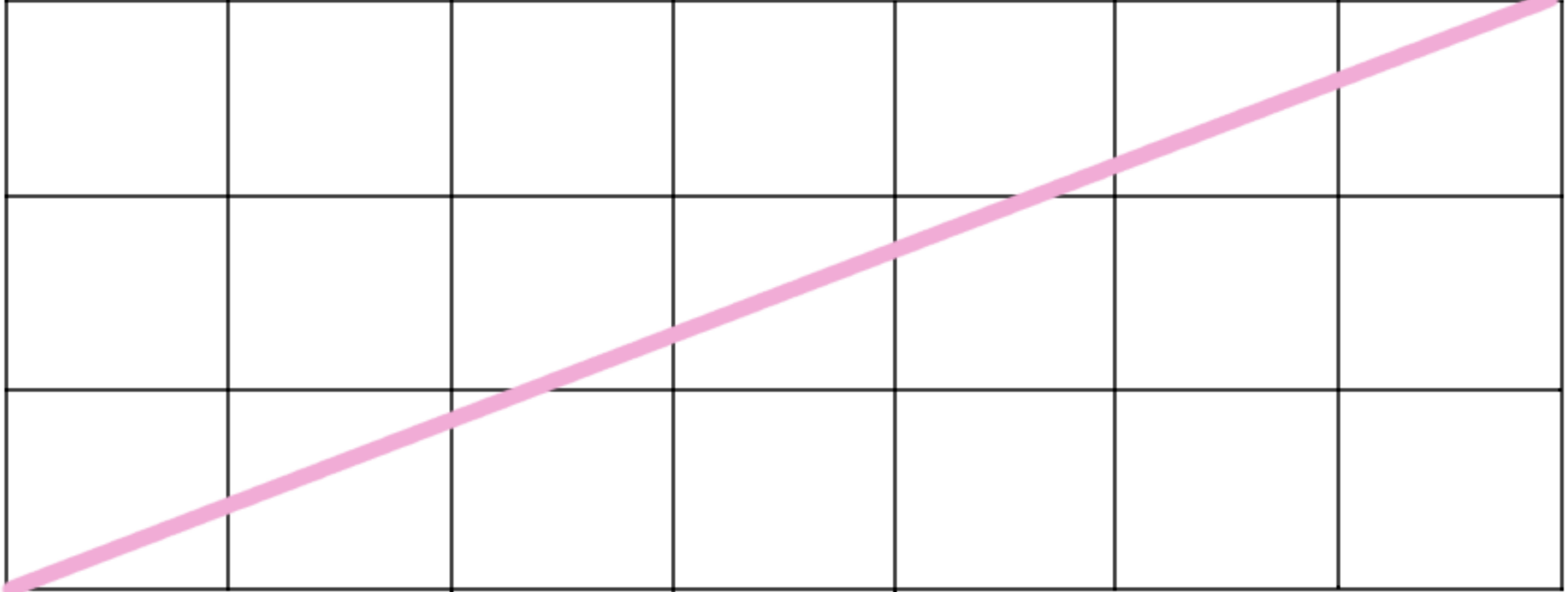

- Closest pixel is 'on the line'
	- Orange dots are pixel centers

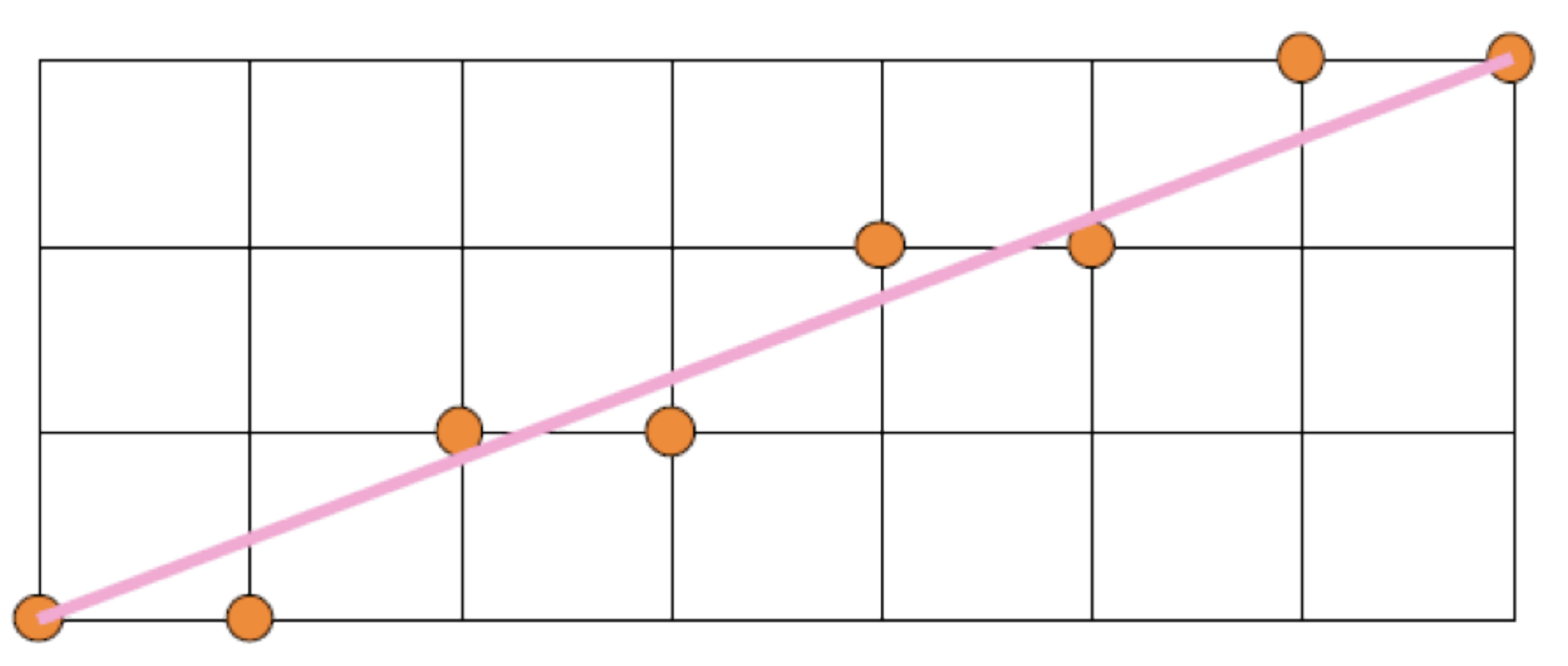

• Check if line is above or below midpoint

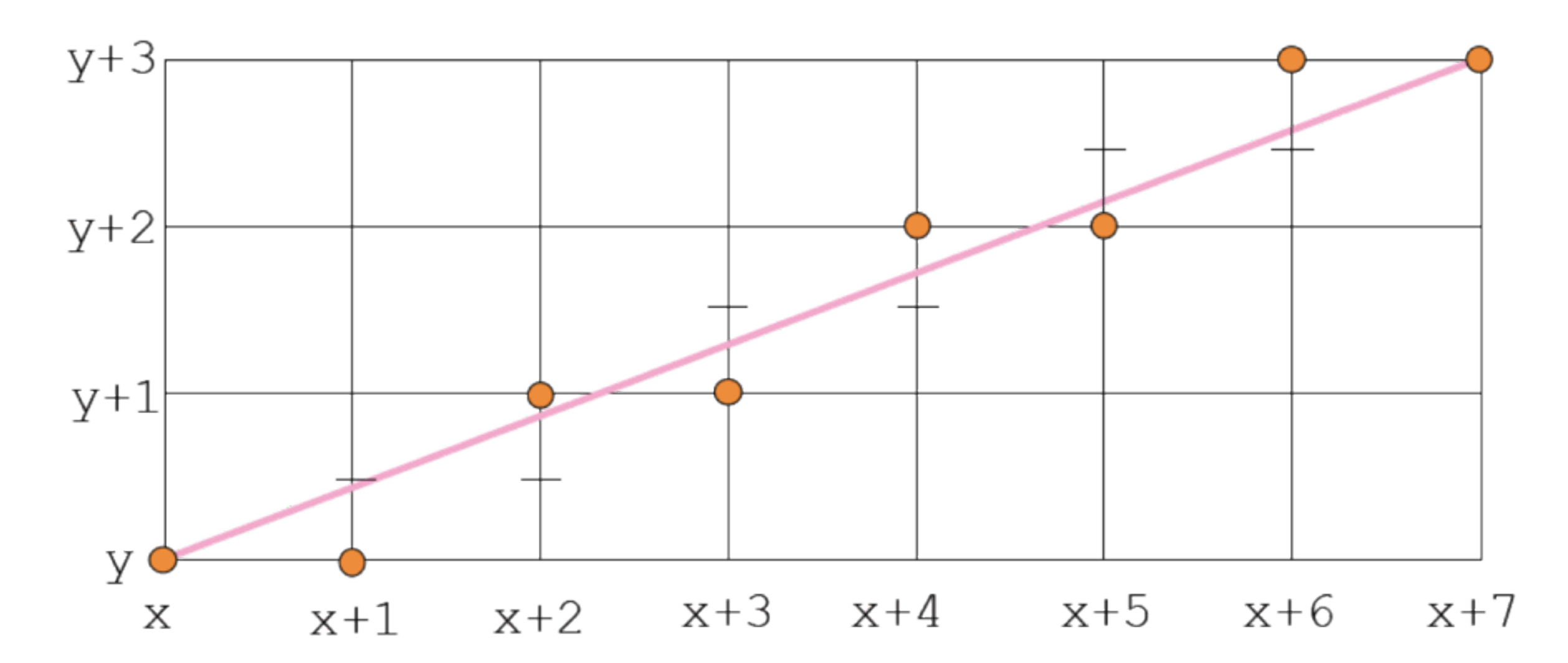

- Check if line is above or below test point
- Use implicit line equation
	- 0 when on the line
	- < 0 when below line
	- $\bullet$  > 0 when above line

 $f(x,y) \equiv (y_0 - y_1)x + (x_1 - x_0)y + x_0y_1 - x_1y_0 = 0$ 

- Compute implicit line equation for 2D line
- Test next pixel midpoint
	- If line above midpoint, move up+right

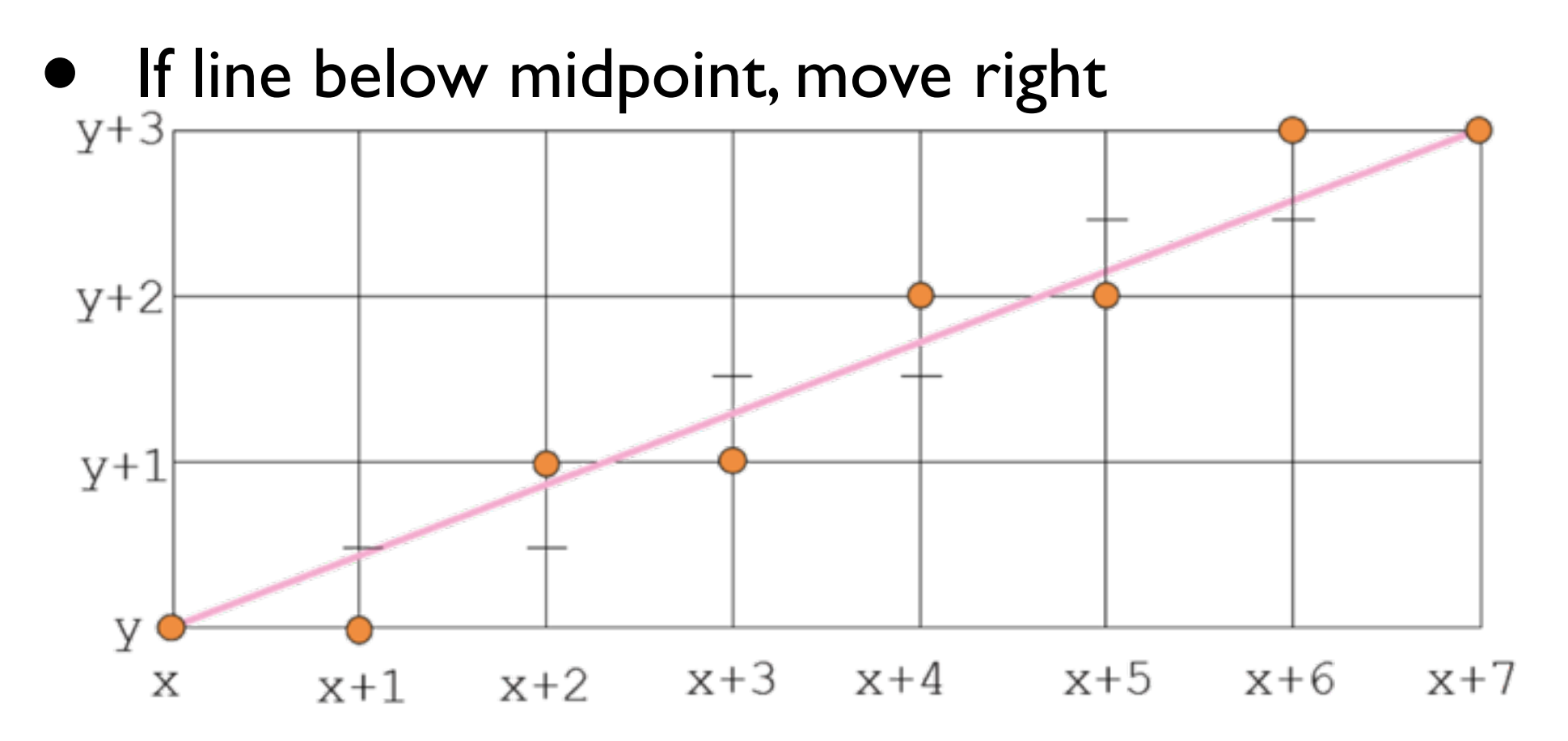

- Condition checks if line above midpoint
- By seeing if midpoint is below line

$$
f(x+1, y+0.5) < 0
$$

• If so, move right and move up

• Code becomes (with line equation f):

$$
y = y0\nfor x = x0 to x1\ndraw(x, y)\nif(f(x+1, y+0.5) < 0 )\ny = y + 1
$$

## Optimize

- Avoid evaluating full line equation
- Precompute midpoint and increment
- Line:  $f(x,y) \equiv (y_0 - y_1)x + (x_1 - x_0)y + x_0y_1 - x_1y_0 = 0$
- Move right:  $f(x+1, y) = f(x, y) + (y_0 - y_1)$
- 

• Move up+right:<br> $f(x+1, y+1) = f(x, y) + (y_0 - y_1) + (x_1 - x_0)$ 

#### Incremental midpoint

• Code: 27  $y = y0$  $d = f(x0 + 1, y0 + 0.5)$ for  $x = x0$  to  $x1$  draw(x, y)  $if(d < 0)$  $y = y + 1$  $d = d + (x1-x0) + (y0-y1)$  else  $d = d + (y0-y1)$ 

## Optimize

• Last optimization is to remove floating point...

• Might discuss much later

## Using midpoint & DDAs

- But, but, but!
	- Other slopes?

- Swap order of line endpoints
- Symmetric around origin
- Swap x and y, minor adjustment to calculations (plus vs. minus)